## VIRTUAL ID CARDS MAKE ACCESS EASY FROM ANY COMPUTER, TABLET OR SMART PHONE

## Works just like your plastic ID card

- Virtual cards are available with your effective date of coverage
- Access the ID card of everyone on your policy
- From highmarkbcbs.com, view or print your virtual ID or order new plastic cards

## Log in and follow these steps to access your virtual ID card

| EBASTIAN DEMONSTR<br>ember Information                                  | PATION                                                                                                    | 0 NEW CLAIM(S)<br>since your last Claims visit<br>Review claims >> | WELLNESS PROGRAMS<br>These wellness programs<br>can help you stay healthy<br>and save money. |
|-------------------------------------------------------------------------|----------------------------------------------------------------------------------------------------|--------------------------------------------------------------------|----------------------------------------------------------------------------------------------|
| XXXXXXXXXXXX<br>iroup<br>XXXXXXXX                                       | Other member information >>         ID Card >>         Coverage summary >>                                                                                                    | SPENDING ACCOUNT<br>You have 1 alert(s)<br>Check your account >>   | <ul> <li>MEMBER DISCOUNTS</li> <li>WELLNESS CHALLENGES</li> <li>WELLNESS PROFILE</li> </ul>  |
| ВАСК                                                                    | ENDING FIND A DOCTOR PRESCRIPTIONS                                                                                                    | HEALTH & WELLNESS                                                  |                                                                                              |
| D CARD OPTIONS<br>//ew, fax, and order ID card(s)—<br>wherever you are. | ID CARD<br>Select a member                                                                                                    |                                                                    |                                                                                              |
|                                                                         | Sebastian Demonstration 🔹                                                                                                    | View Back 🖓                                                        |                                                                                              |
|                                                                         | Sebastian Demonstration  MEMBERNAME SEBASTIAN A DEMONSTRATION MEMBERIO XXXXXXXXXX Group XXXXXXXXXX Ran 378 RxGrp XXXXXXXXXX Ran 378 RxGrp XXXXXXXXXX Ran 378 RxGrp XXXXXXXXXXXXXX | View Back ⊋ View Back ₽                                            |                                                                                              |

 From your Member Home Page, click on the "ID card" button.
 To print your card, click on the "Print this ID card" and follow the directions to select which member you would like to have a card printed for, and enter your mailing address.

 From the ID card page, you can view, print or order a copy of your ID card:

 To order a new card, click "Order ID cards" and follow the directions as prompted.

Highmark Blue Cross Blue Shield is an independent licensee of the Blue Cross and Blue Shield Association.

The Claims Administrator/Insurer complies with applicable Federal civil rights laws and does not discriminate on the basis of race, color, national origin, age, disability, or sex.

ATENCIÓN: Si usted habla español, servicios de asistencia lingüística, de forma gratuita, están disponibles para usted. Llame al número en la parte posterior de su tarjeta de identificación (TTY: 711).

请注意:如果您说中文,可向您提供免费语言协助服务。请拨打您的身份证背面的号码(TTY:711)。27072 06/18 CS205789

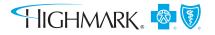

## HIGHMARKBCBS.COM